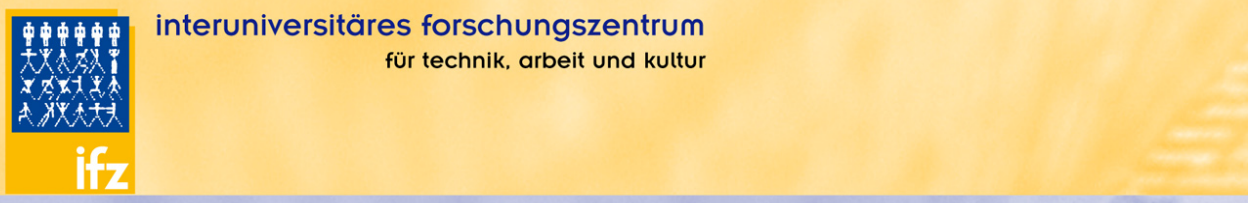

## IFZ - Electronic Working Papers 2a-2010

# "Was die Straßen uns erzählen"

Didaktisches Konzept für einen fächerübergreifenden technikbezogenen Projektunterricht für die Fächer Musik, Informatik, Geographie, Geschichte, Bildnerische Erziehung, Psychologie, Philosophie und Religion/Ethik

AutorInnen: Birgit Hofstätter, Yu Chen, Yi-Ju Chung, Cornelia Hold, Sabrina Masser, Magdalena Moser, Victoria Oswald, Sandra Peternusch, Franziska Rainer, Ingrid Schweiger, Anita Thaler, Viktoria Theisl, Christine Wächter, Katharina Weichlbauer, Isabel Zorn

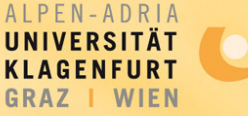

Das IFZ ist der Grazer Standort des Instituts für Technik- und Wissenschaftsforschung der Alpen-Adria-Universität Klagenfurt GRAZ | WIEN

## "Was die Straßen uns erzählen"

Didaktisches Konzept für einen fächerübergreifenden technikbezogenen Projektunterricht für die Fächer Musik, Informatik, Geographie, Geschichte, Bildnerische Erziehung, Psychologie, Philosophie und Religion/Ethik

**Birgit Hofstätter** 

IFZ - Interuniversitäres Forschungszentrum für Technik, Arbeit und Kultur Schlögelgasse 2, 8010 Graz, Austria

E-mail: hofstaetter@ifz.tugraz.at

Diese Konzeptidee entstand im Rahmen des Projekts "Engineer Your Sound. Partizipative Technikgestaltung am Beispiel Musik. Beteiligung von SchülerInnen an der Entwicklung didaktischer Konzepte zur interdisziplinären Technikentwicklung.", gefördert durch das Programm "Sparkling Science" des Österreichischen Bundesministerium für Wissenschaft und Forschung.

#### Medieninhaber und Herausgeber:

IFZ - Interuniversitäres Forschungszentrum für Technik, Arbeit und Kultur Schlögelgasse 2 8010 Graz Tel: +43/316/813909-0; Fax: +43/316/810274 E-Mail: office@ifz.tugraz.at; http://www.ifz.tugraz.at

#### ISNN: 2077-3102

Unter Angabe der Quelle ist eine Verwendung zulässig

#### Abstract

"Was die Straßen uns erzählen" ist ein didaktisches Konzept, dass in der Zusammenarbeit von SchülerInnen und Pädagoginnen für einen fächerübergreifenden Unterricht (Musik, Informatik, Geographie, Geschichte, Bildnerische Erziehung, Psychologie, Philosophie und Religion/Ethik) entstand. Ausgehend von der Idee, dass sich für Kinder und Jugendliche Musik als Zugang zu Technik eignen könnte, haben die Beteiligten ein Thema und eine Herangehensweise formuliert, über die SchülerInnen ihre eigene Technikkompetenz wahrnehmen und erweitern können. Das Konzept kann im Prinzip für alle Altersstufen ab 11 Jahren adaptiert werden. Diese Beschreibung soll Lehrenden Anregungen bieten, wie ein Projekt dieser Art vorbereitet und durchgeführt werden könnte. Darin finden sich unter anderem Tipps, welche Hard- und Software brauchbar ist und was bei technikbezogenem, gender-gerechten Unterricht berücksichtigt werden sollte.

#### 1 Einleitung

Das Projekt "Engineer Your Sound" (EYS)<sup>1</sup> ist darauf ausgerichtet, Musik als Zugang für die Auseinandersetzung mit Technik zu verwenden (vgl. Thaler & Zorn 2009a+b; Hofstätter et al. 2009). Ziel ist es, didaktische Konzepte zu entwickeln, die Jugendlichen ohne musikalisches Vorwissen ermöglichen, ihren eigenen Sound zu produzieren. Dazu haben sich Jugendliche einer 8. Klasse des Musikgymnasiums Dreihackengasse in einem ersten Schritt selbst der Technik hinter Musikproduktionen angenähert, indem sie eigene Projektideen verwirklicht haben. Aus diesen Erfahrungen entstanden im zweiten Projektteil zwei Konzepte, die auf den Ideen der involvierten SchülerInnen basieren und von PädagogInnen weiterentwickelt wurden. $^2$  In der Folge wird das Konzept "Was die Straßen uns erzählen" vorgestellt.

Zunächst werden die Grundidee und die didaktischen Ziele skizziert und in der Folge die Vorbereitungsarbeiten so wie der Ablauf des eigentlichen Vorhabens beschrieben. Abschließend ist es uns ein Anliegen, Lehrenden Hilfestellung für gendergerechten Unterricht mit technischen Inhalten in Form einer Checkliste anzubieten. Zum Teil handelt es sich dabei um Hinweise, die die Projektmitarbeiterinnen von EYS bereits zu Beginn des Projekts als Vorbereitung auf die Tätigkeit bekommen haben und Erfahrungen, die während des Prozesses gesammelt wurden.

#### 2 Grundidee und didaktische Ziele

Bei "Was die Straßen uns erzählen" geht es darum, Kinder und Jugendliche mit den ihnen zur Verfügung stehenden Technologien (MP3-Player, Mobiltelefon mit Aufnahmefunktion oder Diktiergeräte, Digitalkameras) Aufnahmen ihres Umfelds machen zu lassen und eine weitere Verarbeitung mit audio(-visuellen) Programmen zu initiieren. Mit dieser fächerübergreifenden Konzeptidee hat eine SchülerInnengruppe zunächst vorgeschlagen, es könnte Musik von StraßenkünstlerInnen aufgenommen und weiterverarbeitet werden. Involviert wären demnach die Fächer Musik und Informatik sowie Geographie, Geschichte, Bildnerische Erziehung Psychologie und Philosophie sowie Religion/Ethik aufgrund des interkulturellen Charakters der Aufgabe. Erweitert wurde dieser Vorschlag um die Idee, verschiedene Musikveranstaltungen zu besuchen und Aufnahmen davon zu sammeln welche wiederum zu einem neuen Stück verarbeitet werden können. Denkbar ist auch ein Kurzfilm über die musikalischen Aktivitäten um ein bestimmtes Fest oder in einem ausgewählten Genre. Im Zusammenhang mit StraßenmusikerInnen könnte ebenfalls ein Kurzfilm erzeugt werden, der neben den musikalischen Beiträgen auch Interviews mit den KünstlerInnen zeigt.

l

<sup>&</sup>lt;sup>1</sup> Die Projektfinanzierung erfolgte über das Förderprogramm Sparkling Science vom Ministerium für Wissenschaft und Forschung: www.sparklingscience.at/de/projects/18-engineer-your-sound-eys-/ (Zugriff: 21.1.2010)

 $^2$  Nähere Informationen zum Projekt sind unter <u>www.ifz.tugraz.at/eys</u> und im Projektblog <u>eys.twoday.net/</u> zu finden.

In der Anwendung der Konzeptideen geht es um eine **Bewusstmachung**, wie viel Technologie wir täglich nutzen, ohne sie als solches zu erkennen. Das wahrgenommene Desinteresse Jugendlicher an Technik ist ein Resultat der Selbstverständlichkeit, mit der bereits Kinder mit technischen Artefakten umgehen. Die bereits vorhandenen Kenntnisse von SchülerInnen über die Bedienung von Mobiltelefonen, MP3-Playern und PCs werden genutzt und erweitert. Damit knüpfen die Konzepte auch an persönliche Interessen der Kinder und Jugendlichen an, welche für einen erfolgreichen Lernprozess unterstützend wirken (vgl. Thaler & Zorn 2009b).

Ein weiteres Ziel dieser Auseinandersetzung mit diesen leicht zugänglichen Aufzeichnungs- und Verarbeitungstechnologien ist die Förderung der Kreativität. Kinder und Jugendliche erleben hier die Möglichkeiten der Aneignung und virtuellen Veränderung ihres Umfelds sowie eine neue Form des Selbstausdrucks.

Darüber hinaus kann das Konzept für das Erlernen eines selbstverantwortlichen Umgangs mit neuen Medien im Sinne der Mediendidaktik herangezogen werden (vgl. BMBWK, 2001).

## 3 Vorbereitungsarbeiten

#### 3.1 Material

Bei der Wahl der Gerätschaften und Programme kommt es nicht darauf an, dass qualitativ möglichst hochwertige Ergebnisse erzielt werden können, sondern um deren Zugänglichkeit und Verfügbarkeit. Die Geräte, die bei den Konzepten zur Anwendung kommen, sollten möglichst im Besitz der Kinder und Jugendlichen sein. Es ist davon auszugehen, dass zumindest ab der Unterstufe fast jedes Kind entweder einen MP3-Player oder ein aufnahmefähiges Mobiltelefon besitzt (vgl Medienpädagogischer Forschungsverbund Südwest 2009: 6ff). Auch digitale Fotokameras und PCs (99% der Haushalte in Deutschland, in denen Jugendliche wohnen, haben einen Computer, die Sättigung dürfte für Österreich ähnlich hoch sein, ebd.), sind mittlerweile weit verbreitet. Es kann auch auf Mini-Disc-Player und Diktiergeräte zurückgegriffen werden.

Bei der Anwendung von Mobiltelefonen und MP3-Playern ist zu beachten, dass für die Übertragung der Aufnahmen auf den Computer Infrarot- oder Bluetooth-Schnittstellen bzw. spezielle Abspielprogramme je nach Telefon und Player-Marke erforderlich sind. Weniger technische Anforderungen entstehen bei der Aufnahme über Headset- oder PC-Mikrophone, die einfach an den PC angeschlossen werden können bzw. bereits eingebaut sind und mit denen die Aufnahme direkt in die Verarbeitungsprogramme importiert werden können.

Eine professionellere Alternative, die jedoch nicht zu Alltags-Aufnahmegeräten gehört, ist ein Handy-Recorder. Dieses Gerät ist ausschließlich für Audioaufnahmen zu gebrauchen und nur dann als Anschaffung zu empfehlen, wenn es ausreichend Anwendung im Unterricht finden kann. Außerdem können Geräte dieser Art in der Regel von Medienzentren ausgeliehen werden. Die Qualität der Aufnahmen ist natürlich um einiges höher als die von Mobiltelefon und Co.

Bei der Auswahl der Musik- und Filmverarbeitungsprogramme sind einerseits die Bedienfreundlichkeit (dazu gehört auch, dass die Programme auf Deutsch erhältlich sind) und andererseits der kostenlose Zugang ein Anliegen. Aufnahmegeräte produzieren verschiedene Dateiformate ebenso wie manche Programme nur bestimmte Dateiformate verarbeiten können. Daher empfiehlt es sich, immer Konvertierungsprogramme bei der Hand zu haben.

Die folgende Liste soll nur zur Orientierung dienen, mit welchen Programmen prinzipiell gearbeitet werden könnte. Links für weitere Recherche: http://www.freeware.de/; http://www.winload.de/; http://www.netzwelt.de/freeware-download/index.html; http://www.freewarenetz.de/ (21.1.2010)

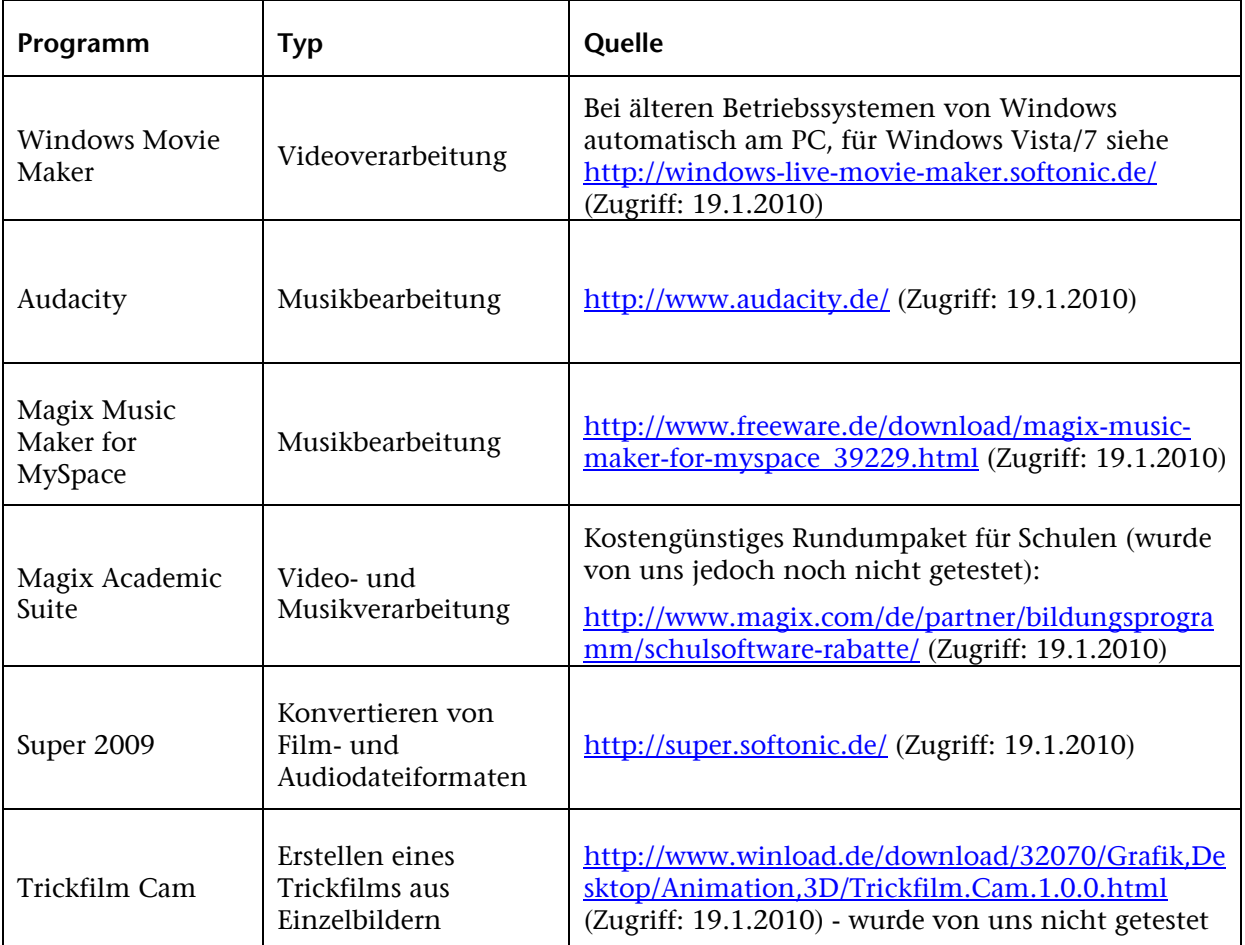

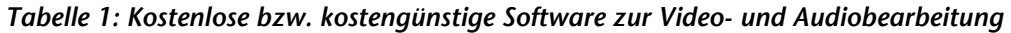

Für die Anwendung des Konzepts im Unterricht ist es erforderlich, dass sich Lehrende im Vorfeld einen Überblick darüber verschaffen, welche Technologien den SchülerInnen zur Verfügung stehen und wie gut die technische Ausstattung der Schule für die Arbeiten am Material ist. Langsam arbeitende PCs wirken sich negativ auf die Motivation von Jugendlichen aus und verschlingen viel Zeit. Daher sollte hier auf einen gewissen Standard wertgelegt werden. Der hier vertretene Ansatz beinhaltet die Verwendung von Freeware nicht nur, um die Schule finanziell zu entlasten sondern in erster Linie sollen die Kinder und Jugendlichen auch zu Hause die Möglichkeit haben, an eigenen Projekten zu arbeiten wobei berücksichtigt werden muss, dass nicht alle Familien Geld für teure Programme haben.

#### $3.2$ Vorwissen der Beteiligten

Während keine theoretischen und praktischen Musik-Kenntnisse bei der Zielgruppe vorausgesetzt werden, ist es jedoch notwendig, dass die Kinder und Jugendlichen für die Weiterbearbeitung des aufgenommenen Materials bereits Erfahrung im Umgang mit PCs haben. Des Weiteren wäre es für die Anwendung des Konzeptes von Vorteil, wenn sich die Lehrenden bereits im Vorfeld mit den technischen Grundlagen vertraut machen, da sonst erfahrungsgemäß im Unterricht selbst viel Zeit verloren geht, wodurch auch die Motivation der SchülerInnen beeinträchtigt wird.

Die Herausforderung bei der Anwendung des beschriebenen Konzeptes mag vor allem darin liegen, sich als Lehrende und Lehrender nicht davon abschrecken zu lassen, sich mit den Möglichkeiten moderner Kommunikationstechnologien auseinanderzusetzen. Je mehr Erfahrung die Lehrenden selbst in der Arbeit mit dem PC mitbringen, umso leichter fällt es, sich in das Metier einzuarbeiten – dies können wir aus eigener Erfahrung bestätigen. Es geht aber auch darum, als Lehrende und Lehrender selbst die Lust am Experimentieren zu entdecken und sich darauf einzustellen, ohne Scheu auch von den Kindern und Jugendlichen zu lernen. Für diese ist es eine sehr motivierende Erfahrung, Lehrenden weiterhelfen zu können.

#### $\overline{\mathbf{4}}$ Vorgangsweise bei der Umsetzung der Konzepte

In der Folge werden die einzelnen Schritte der Umsetzung der Idee genauer beschrieben, wobei sich diese Ausführungen nur auf Vorschläge beziehen die in der Praxis noch erprobt werden müssten. Die Dauer des Projektes ist abhängig von der Zahl der involvierten Fächer, von der Altersstufe, vom technischen Equipment und vom angestrebten Endprodukt. Wenn von Aufnahmen die Rede ist, betrifft dies je nach Vorhaben in der konkreten Anwendung der Konzeptidee sowohl Audio- als auch Photo- und Filmaufnahmen.

#### $4.1$ Vorbereitung mit den SchülerInnen

Für die Aufnahme von StraßenmusikerInnen oder Musikveranstaltungen ist es zunächst notwendig, zu recherchieren, ob ausreichend Gelegenheiten dafür vorhanden sind. Besonders in ländlichen Gegenden dürften StraßenmusikerInnen eher schwer zu finden sein – Musikveranstaltungen hingegen finden sowohl in der Stadt wie auch auf dem Land regelmäßig statt. So könnten auch musikalische Aktivitäten im Kontext verschiedener Feste aufgenommen werden (z.B. um die Weihnachtszeit Kirchenmusik, Volksmusik, Benefizkonzerte, etc.), Wichtig ist, dass die SchülerInnen zu Beginn eine klare Vorstellung davon haben, welches Ziel sie anstreben: Soll es ein rein akustisches Produkt sein oder soll auch Filmmaterial gesammelt werden und welches Thema steht im Mittelpunkt. Mit diesen Informationen kann überlegt werden, welches Material für die Arbeit notwendig ist und was den SchülerInnen zur Verfügung steht: Aufnahmegeräte, voll funktionsfähige PCs, Kopfhörer, Programme für die Weiterverarbeitung und evtl. Internetzugang für die Veröffentlichung der Arbeiten.

#### 4.2 Aufnahmen

Die SchülerInnen machen Probeaufnahmen und übertragen diese auf den PC in die Verarbeitungsprogramme, um sich mit der Technik vertraut zu machen. Danach werden die eigentlichen Aufnahmen gemacht (je nach Projektthema und Selbständigkeit der SchülerInnen in der Unterrichtszeit oder in der Freizeit). Die Aufnahme von StraßenmusikerInnen könnte mit Interviews verbunden werden, die im Ethik-, Religions- oder Kunstunterricht (Musik bzw. Bildnerische Erziehung) diskutiert werden. Die Aufnahme von Musikveranstaltungen ist je nach Selbständigkeit der SchülerInnen alleine oder nur in Begleitung von Aufsichtspersonen möglich. Sie könnte zum Beispiel auch im Rahmen eines gemeinsamen Konzertbesuchs der Klasse gemacht werden. Es empfiehlt sich, im Vorfeld der Veranstaltung abzuklären, ob von den Veranstaltungsverantwortlichen eine Erlaubnis für die Aufnahme eingeholt werden sollte, um Unannehmlichkeiten während oder nach der Veranstaltung zu verhindern.

#### 4.3 Weiterverarbeitung

Der Prozess der Weiterverarbeitung der Aufnahmen hängt vom angestrebten Endprodukt ab – entsprechend unterschiedliche Programme und Geräte sind zu benützen. Wichtig ist, dass beim Umgang mit dem technischen Equipment die Hinweise zur gendergerechten Gestaltung von Unterricht mit technischen Inhalten im letzten Kapitel berücksichtigt werden. Für diese Phase ist großzügige Zeitplanung wichtig. Am sinnvollsten ist es, mehrere Stunden zusammenzulegen um ein durchgehendes Arbeiten am Material zu ermöglichen und die Einheiten zeitlich möglichst nahe beieinander zu organisieren um ein Motivationstief zu verhindern. Wenn Gratis-Software verwendet wird, die die SchülerInnen auch zu Hause verwenden können, wäre es denkbar, kleiner Teil-Tätigkeiten oder Übungsaufgaben als Hausarbeit zu geben. Sowohl bei der Arbeit in der Schule als auch zu Hause muss darauf geachtet werden, dass die Daten immer wieder zwischengespeichert werden und in kurzen Zeitabständen Sicherheitskopien erstellt werden. Für die Sicherung und Präsentation von Zwischenergebnissen oder dem Endprodukt können Web 2.0-Plattformen wie MySpace, Facebook, YouTube, etc. genutzt werden. Abhängig von den Präferenzen der SchülerInnengruppe können diese Plattformen oder Blogs genutzt werden, um die Beteiligten auch virtuell untereinander zu vernetzen. So könnten sich die SchülerInnen auch von zu Hause aus über Chats oder Blog-Einträge gegenseitig bei Problemen helfen und sich Anleitungen oder Informationsmaterial schicken.

### 5 Hinweise für Lehrende zur gendergerechten Gestaltung von Unterricht mit Technikinhalten

- $\checkmark$  Die Lehrenden nehmen sich als ExpertInnen zurück und nehmen mehr in die MentorInnen-Rolle ein (vgl. Gasteiger & Hofstätter 2009).
- Die SchülerInnen erhalten keine vorgefertigten Lösungen sondern die Möglichkeit, selbst zu experimentieren (ebda.).
- $\checkmark$  Die SchülerInnen loten selbst aus, was möglich und was nicht möglich ist. Damit entsteht auch das Gefühl, dass sie an etwas eigenem arbeiten (vgl. Schelhowe & Zorn 2005).
- $\checkmark$  SchülerInnen mit Know How helfen anderen SchülerInnen wenn diese nicht weiterwissen. Allerdings muss darauf geachtet werden, dass es bei einer Hilfestellung bleibt und die weniger Erfahrenen ermutigt werden, selbst weiter zu machen (vgl. Gasteiger & Hofstätter 2009).
- Während der Arbeit mit Technik wird darauf geachtet, dass sich die SchülerInnen bei der Bedienung der Geräte (z.B. Computer) abwechseln um sie so auf denselben Wissensstand zu bringen (vgl. Zorn 2007).
- Die Lehrenden vermeiden Technik-Vorführungen bei denen die SchülerInnen nur zusehen. Der Lerneffekt sollte im Sinne des "prozeduralen Gedächtnisses" (Zimbardo 1992, S. 282f.) viel nachhaltiger sein, wenn Erklärungen mit Aktivität verbunden sind.
- Technische Aufgaben werden bewusst (aber unmerklich!) unsicheren und zurückhaltenden SchülerInnen übertragen (AdministratorInnen, TutorInnen, Vorführende) um ihnen Erfolgserlebnisse zu ermöglichen und sie Selbstwirksamkeit spüren zu lassen (Thaler & Zorn 2009a+b).
- $\checkmark$  Verantwortung wird soweit wie möglich an die SchülerInnen übertragen (z.B. Geräte aufbauen lassen) (vgl. Gasteiger & Hofstätter 2009).
- Die Beteiligten werden stets mit Namen angesprochen. Vor allem Bezeichnungen, bei denen das Geschlecht im Vordergrund ("die Mädchengruppe") steht sind zu unterlassen (ebda.).
- Lehrende vermeiden Verbündung mit den vermeintlich Kompetenteren. Das betrifft vor allem die Verwendung von Fachjargon oder Floskeln wie "ihr kennt ja bestimmt alle…". Fachbegriffe, egal wie gebräuchlich sie auch sein mögen, werden immer erklärt und in diesem Sinne eine gemeinsame Sprache gelernt. Auch in sprachlicher Hinsicht möglichst wenig technisches Vorwissen vorauszusetzen entlastet jene, die von sich glauben, mit Technik nicht gut umgehen zu können (ebda.).

### 6 Literatur

BMBWK - Bundesministerium für Bildung, Wissenschaft und Kultur (2001). Grundsatzerlass Medienerziehung. In: www.bmukk.gv.at/medienpool/5797/Medienneueerlass.doc (Zugriff: 21.1.2010)

Gasteiger, Birgit & Hofstätter, Birgit (2009). From beat to bit - Working with secondary-school students in the Sparkling Science project "Engineer Your Sound!" In: Freitag, Daniela; Wieser, Bernhard; Getzinger, Günter [Hg]: Proceedings of the 8th Annual IAS-STS Conference on Critical Issues in Science and Technology Studies, 4th -5th May 2009, (CD-ROM). Graz :IFZ Eigenverlag, Graz.

Hofstätter, Birgit; Eckel, Gerhard; Gasteiger, Birgit; Grießer, Hermann; Thaler, Anita; Weitlaner, Ulrike; Wächter, Christine & Zorn, Isabel (2009). "Engineer Your Sound" – Partizipative Technikgestaltung im Klassenzimmer. In: Soziale Technik 1/2009, 17-19.

Medienpädagogischer Forschungsverbund Südwest (2009). Jim 2009 – Jugend, Information, (Multi-) Media. Basisstudie zum Medienumgang 12- bis 19-Jähriger in Deutschland. Stuttgart: Medienpädagogischer Forschungsverbund Südwest.

Schelhowe, Heidi & Zorn, Isabel (2005). ZIM @ School. Offene und interdisziplinäre Lernkultur mit Digitalen Medien in Schule und Universität Abschlussbericht des von der Cornelsen-Stiftung geförderten Projektes 2. Projektjahr (12/2004 – 11/2005). In: http://dimeb.informatik.unibremen.de/documents/zim@school.abschlussbericht\_jahr2.pdf.pdf (Zugriff: 21.1.2010)

Thaler, Anita & Zorn, Isabel (2009a). Attracting teenagers to engineering by participatory music technology design. In: Maartje van den Bogaard, Erik de Graf & Gillian Saunders-Smits (eds.). Proceedings of 37th 37th International SEFI Conference (Societé Européenne pour la Formation des Ingénieurs): "Attracting young people to engineering. Engineering is fun!", 1st-4th July 2009, Rotterdam. CD-Rom. ISBN 978-2-87352-001-4. [Reviewed – "Best Paper Award".]

Thaler, Anita & Zorn, Isabel (2009b) 'Music as a vehicle to encourage girls' and boys' interest in technology', 5th European Symposium on Gender & ICT. Digital Cultures: Participation – Empowerment – Diversity , March 5 - 7 2009, University of Bremen. Available from: http://www.informatik.uni-bremen.de/soteg/gict2009/proceedings/GICT2009\_Thaler.pdf (Zugriff 4.3.2009)

Zimbardo, Philip G. (1992). Psychologie. Berlin: Springer Verlag.

Zorn, Isabel (2007). Technologiekonstruktion als Mittel zur Technikbildung für Mädchen und Buben. In: Schulheft Ausgabe: Technik weiblich! 31(4), 47-62.